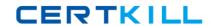

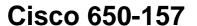

ISIES Cisco IronPort Security Instructor – Security

Version: 4.0

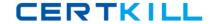

# **QUESTION NO: 1**

In the default settings, which of the following sender groups will match on a reputation score of+2?

- A. BLACKLIST
- **B. WHITEUST**
- C. SUSPECTLIST
- D. RELAYL1ST
- E. UNKNOWNUST

Answer: E Explanation:

#### **QUESTION NO: 2**

Select two filters that come directly before and after the content filter in the email pipeline.

- A. Message Filter
- **B.** Reputation Filter
- C. Anti-Spam
- D. Outbreak Filters
- E. Anti-Virus
- F. RSA DLP

Answer: D,E Explanation:

## **QUESTION NO: 3**

How would you configure the Recipient Access Table to accept all subdomains and the root domain mydomain.com?

- A. One entry: mydomain.com
- **B.** Two entries: mydomain.com and '.mydomain.com
- C. Two entries: mydomain.com and .mydomain.com
- D. One entry: "mydomain.com

Answer: C Explanation:

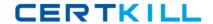

#### **QUESTION NO: 4**

An enterprise has two email domains but only one is covered by their LDAP directory. Of the following, which is the best method to address this?

- A. Disable LDAP verification in the HAT
- B. Remove LDAP Acceptance from the incoming listener
- C. Create a mail policy for this domain that skips LDAP Accept checks.
- D. Configure Bypass LDAP Accept in the RAT

Answer: D Explanation:

### **QUESTION NO: 5**

Which one of the following commands is the "Administrator Role" restricted from exercising?

- A. upgrade
- B. shutdown
- C. suspend
- D. reload

Answer: A Explanation:

upgrade ( however, starting AsyncOS 7.5 this has changed ) ( ref

:http://www.cisco.com/en/US/docs/security/esa/esa7.5/ESA\_7.5\_Configuration\_Guide.pdfStarting in AsyncOS 7.5, administratorscan perform system upgrades, create clusters, and join appliances to existing clusters)

#### **QUESTION NO: 6**

IPAS is enabled for all inbound mail but you want to bypass Spam checking for messages from cisco.com. Which three methods will do this? (Choose three.)

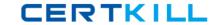

- **A.** Create an incoming mail policy to match on @cisco.com and disable IPAS.
- **B.** Create a message filter to bypass Spam checkingforCisco.com.
- C. Create a content filter to bypass Spam checking for Cisco.com.
- D. Create a Mail Flow Policy for Sender Cisco.com and disable IPAS.
- **E.** Add the IP addresses of the sending the sending mail serversofcisco.com to the White list.

Answer: A,B,E Explanation:

# **QUESTION NO: 7**

Which of the: following devices cannot support NIC Pairing?

- **A.** X1060
- **B.** C360 and C160
- **C.** C660
- **D.** C160

Answer: D Explanation:

#### **QUESTION NO: 8**

Which one of the following menus is used to set the Max. Invalid Recipients Per Hour?

- A. HAT Sender Groups
- B. LDAP Accept Profile
- C. Mail Flow Policies
- D. Sender Groups in the HAT

Answer: C Explanation:

## **QUESTION NO: 9**

An un-configured C-Series has a duplicate IP address assigned to its management interface. Which of the following instructor desktop applications will you use to fix the problem?